## **MyBenefits Registration**

## **Pre-Registration**

Upon navigation to either <a href="mailto:online.metlife.com/benefits">online.metlife.com/benefits</a> or <a href="mailto:metlife.com/mybenefits">metlife.com/mybenefits</a>, you'll see the screen on the right:

Enter the name of your school in the field in the upper-right corner. A drop-down menu of organizations may appear with options to choose from. Choose **Vanderbilt University Student Dental Plan**.

You'll be taken to a screen that asks you to select whether you would like to login or create a new account.

Select "Create a New Account" or "Register Now."

## Registration

From here, you'll be taken to Step 1 of the registration process.

- 1. Enter your first name, last name and your Vanderbilt student email address.
- Select the type of phone number (mobile or landline) and enter your phone number.
- 3. Enter your DOB, zip code and state.
- Enter your "MetLife ID" (ID cards will be e-mailed to every student in a "Welcome" e-mail)

Click "Next".

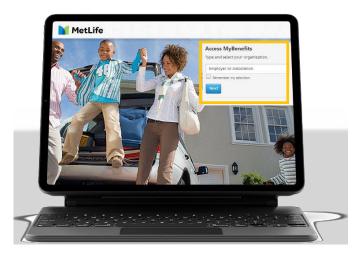

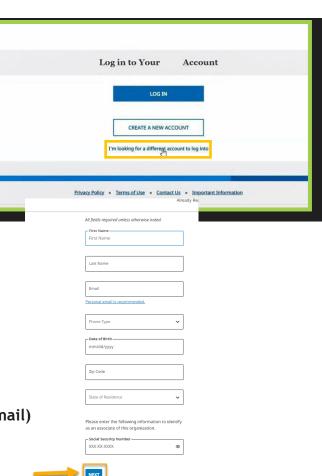

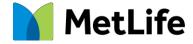

## **Registration Continued**

If your identifying information does not match the information we were provided by your school, you may be prevented from creating an account.\*

Next, select if you would like a **verification code** via text message or voice message.

You'll be taken to the 2<sup>nd</sup> screen on the right. Retrieve the code, then enter it in the text field. The code will expire after 15 minutes. Click "Next".

Create a username (it can be changed).

Enter and confirm your desired password in the next two text fields.

If you'd like MetLife to remember your device, select the "Remember this Device" checkbox. Your device will be remembered for a maximum of six months.

You may view the eConsent Policy by clicking on the relevant links. Click "Submit". Upon successful submission, you should receive a congratulatory confirmation message.

Finally, select "Go to Dashboard" and you will be taken to your Dashboard.

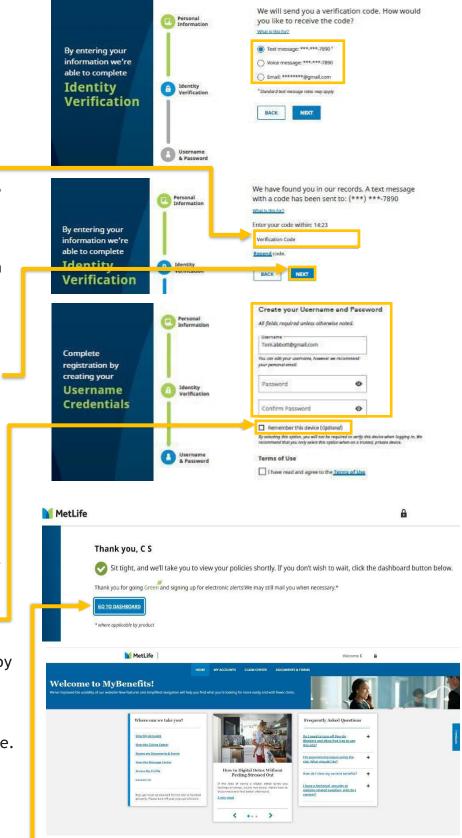

<sup>\*</sup>If you have any Issues while trying to sign in, please contact MetLife Member Services at: 1-866-832-5756